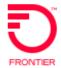

# Optical Wave Service (OWS) REQTYP S, ACT = N VFO Product SA-2 Point

Revised: 06/01/2021

Valid ICSC Codes Include: CTF: GT10, GT11

## **001 - Access Service Request Administrative Section**

|         | Administrative decition                        |                                                                                                    |  |
|---------|------------------------------------------------|----------------------------------------------------------------------------------------------------|--|
| Field   | Description                                    | Example                                                                                                    |  |
| CCNA    | Customer Carrier Name Abbreviation             | customer provided                                                                                                    |  |
| PON     | Purchase Order Number                          | customer provided <b>Note:</b> This Field is Controlled by Customer                                                    |  |
| VER     | Version Identification                         | customer provided <b>Note:</b> This Field is Controlled by Customer                                                    |  |
| ICSC    | Interexchange Customer Service Center          | Select from list above                                                                                                 |  |
| CC      | Company Code                                   | XXXX (Identifies the customer requesting the local service                                                             |  |
| DDD     | Desired Due Date                               | Standard Interval                                                                                                    |  |
| REQTYP  | Requisition Type and Status                    | SD                                                                                                    |  |
| ACT     | Activity                                       | N                                                                                                    |  |
| AFO     | Additional Forms                               | Required if additional detail screens are necessary                                                                    |  |
| LATA    | Local Access Transport Area                    | numeric                                                                                                    |  |
| RTR     | Response Type Requested                        | F                                                                                                    |  |
| CUST    | Customer Name                                  | JOHN J. SMITH                                                                                                    |  |
| UNIT    | Unit Identification                            | C                                                                                                    |  |
| PIU     | Percentage of Interstate Usage                 | 100                                                                                                    |  |
| ACTL    | Access Customer Terminal Location              | ACTL CLLI                                                                                                    |  |
| ASC-EC  | Access Service Coordination - Exchange Company | Only needs to be populated on meet point services. Example entry GT10                                                  |  |
| CKR     | Customer Circuit Reference                     | Customer circuit ID                                                                                                    |  |
| ECCKT   | Exchange Company Circuit ID                    | Existing circuit id – Blank on ACT = N                                                                                 |  |
| QTY     | Quantity                                       | 1                                                                                                    |  |
| SPEC    | Service and Product Enhancement Code           | See list of Valid SPEC Codes – BASED ON PRODUCT https://wholesale.frontier.com/access-services/special-access-ordering |  |
| BAN     | Billing Account Number                         | Provide BAN or E = Existing                                                                                            |  |
| REMARKS | Remarks                                        | Alternate SWC LSO 315949 (only if SR field on Transport screen = F or J)                                               |  |

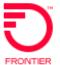

## **Bill Section**

| Field           | Description                       | Example                                                                                |
|-----------------|-----------------------------------|----------------------------------------------------------------------------------------|
| BILLNM          | Billing Name                      | XYZ Corporation                                                                        |
| SBILLNM         | Secondary Billing Name            | Accounts Receivable                                                                    |
| ACNA            | Access Customer Name Abbreviation | XXX                                                                                    |
| FUSF            | Federal Universal Service Fee     | E or N <b>Note</b> : Refer to the ASOG FUSF field Notes for Assessed or Exempted rules |
| TE              | Tax Exemption                     | alpha                                                                                  |
| STREET (Bill)   | Street Address (BILL)             | 125 E Main Street                                                                      |
| CITY (Bill)     | City (BILL)                       | Any Town                                                                               |
| STATE (Bill)    | State/Province (BILL)             | IN                                                                                     |
| ZIP CODE (Bill) | Zip Code (BILL)                   | 99999                                                                                  |
| VTA             | Variable Term Agreement           | Required                                                                               |
| PNUM            | Promotion Number                  | REQUIRED - Contains the Forbearance number associated with the request                 |

## **Contact Section**

| Field              | Description                               | Example           |
|--------------------|-------------------------------------------|-------------------|
| INIT               | Initiator                                 | James Jones       |
| TEL NO (INIT)      | Telephone Number (Initiator)              | 800-888-1234      |
| DSGCON             | Design/Engineering Contact                | William Moore     |
| TEL NO (DSG CON)   | Telephone Number (Design Contact)         | 314-555-1234      |
| DRC                | Design Routing Code                       | AN3               |
| STREET (DSG CON)   | Street Address (Design Contact)           | 123 Market Street |
| CITY (DSG CON)     | City (Design Contact)                     | Any Town          |
| STATE (DSG CON)    | State/Province (Design Contact)           | IN                |
| ZIP CODE (DSG CON) | Zip Code (Design Contact)                 | 99999             |
| IMPCON             | Implementation Contact                    | Jane Smith        |
| TEL NO (IMP CON)   | Telephone Number (Implementation Contact) | 714-555-7899      |

## 005 - Transport Request Service Detail

|        | 0.0000000000000000000000000000000000000     |                                                                                                    |
|--------|---------------------------------------------|----------------------------------------------------------------------------------------------------|
| Field  | Description                                 | Example                                                                                                    |
| NC     | Network Channel Code                        | NC code; Note: Customers must refer to iconectiv for accurate NC/NCI/SECNCI combinations or refer to the NC/NCI/SECNCI job aid found at https://wholesale.frontier.com/access-services/special-access-ordering/special-access-nc-nci-secnci-job-aids |
| NCI    | Network Channel Interface Code              | See NC Note Above                                                                                                    |
| SECNCI | Secondary Network Channel Interface<br>Code | See NC Note Above                                                                                                    |

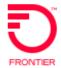

| Field  | Description                                  | Example                                                   |
|--------|----------------------------------------------|-----------------------------------------------------------|
| CFA    | Connecting Facility Assignment               | highest level facility for ALOC                           |
| SCFA   | Secondary Connecting Facility                | highest level facility for SECLOC                         |
| CCEA   | Cross Connect Equipment Assignment           | Required if ACTL is Collocated                            |
| SCCEA  | Secondary Cross Connect Equipment Assignment | Required if SECLOC is Collocated ACTL                     |
| MUXLOC | Multiplexing Location                        | Non ACTL CLLI of the CFA                                  |
| SR     | Special Routing                              | Required for Protection or Alternate Serving Wire Center. |
| S25    | Surcharge Status (SECLOC)                    | A                                                         |

## 015 - Service Address Location (SALI)

| Field    | Description               | Example         |
|----------|---------------------------|-----------------|
| EUNAME   | End User Name             | XYC CORPORATION |
| SANO     | Address Number            | 450             |
| SASF     | Address Number Suffix     | 42006           |
| SASD     | Street Directional Prefix | SW              |
| SASN     | Street Name               | Main Street     |
| CITY     | City                      | Rochester       |
| SATH     | Street Type               | LN              |
| SASS     | Street Directional Suffix | NW              |
| ZIP CODE | Zip Code                  | 99999           |
| LD1      | Location Designator #1    | FL              |
| LV1      | Location Value #1         | 12              |
| LD2      | Location Designator #2    | WING            |
| STATE    | State                     | NY              |
| LV2      | Location Value #2         | 2               |
| LD3      | Location Designator #3    | STE             |
| LV3      | Location Value #3         | 23A             |
| LCON     | Local Contact             | John Smith      |
| ACTEL    | Access Telephone Number   | 585-222-3456    |

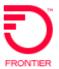

#### 018 - Multi-EC

| Access Service Coordination Company Detail |                                                |                                                                       |
|--------------------------------------------|------------------------------------------------|-----------------------------------------------------------------------|
| Field                                      | Description                                    | Example                                                               |
| ICSC                                       | Interexchange Customer Service Center (ASC-EC) | ICSC code of controlling company i.e. CZ05                            |
| BAN                                        | Billing Account Number (ASC-EC)                | Billing account number of controlling company - i.e. E (for existing) |
| HBAN                                       | High Capacity Billing Account Number (ASC-EC)  | Billing account number of controlling company - i.e. E (for existing) |

#### Other Exchange Company Detail Section

### An entry is needed for EACH company involved with the service request

| Field  | Description                                    | Example                                                                   |
|--------|------------------------------------------------|---------------------------------------------------------------------------|
| ICSC   | Interexchange Customer Service Center (OEC-EC) | ICSC code of the non-controlling company i.e. VZ05                        |
| OECACT | Other Exchange Company Activity                | Only valid entry is K for cancel                                          |
| BAN    | Billing Account Number (OEC-EC)                | Billing account number of non-controlling company - i.e. E (for existing) |
| HBAN   | High Capacity Billing Account Number (OEC-EC)  | Billing account number of non-controlling company - i.e. E (for existing) |

Disclaimer: This is an ASR Sample. There are other ASOG fields not included in this

documentation. Please refer to ASOG for all field definitions. You may also reference Frontier's Custom

Business rules: https://wholesale.frontier.com/access-services/special-access-ordering

## **Change Log:**

| Date       | Revision                                                                               |
|------------|----------------------------------------------------------------------------------------|
| 8/21/2015  | NEW CTF (California, Texas and Florida) ICSC codes of GT10 and GT11 effective 4-1-2016 |
| 06/01/2021 | Updated embedded links                                                                 |
|            |                                                                                        |

DISCLAIMER: THIS DOCUMENTATION IS FOR INFORMATIONAL PURPOSES ONLY AND DOES NOT OBLIGATE FRONTIER TO PROVIDE SERVICES IN THE MANNER DESCRIBED IN THIS DOCUMENT. FRONTIER RESERVES THE RIGHT AS ITS SOLE OPTION TO MODIFY OR REVISE THE INFORMATION IN THIS DOCUMENT AT ANY TIME WITHOUT PRIOR NOTICE. IN NO EVENT SHALL FRONTIER OR ITS AGENTS, EMPLOYEES, DIRECTORS, OFFICERS, REPRESENTATIVES OR SUPPLIERS BE LIABLE UNDER CONTRACT, WARRANTY, TORT (INCLUDING BUT NOT LIMITED TO NEGLIGENCE OF FRONTIER), OR ANY OTHER LEGAL THEORY, FOR ANY DAMAGES ARISING FROM OR RELATING TO THIS DOCUMENT OR ITS CONTENTS, EVEN IF ADVISED OF THE POSSIBLITY OF SUCH DAMAGES.